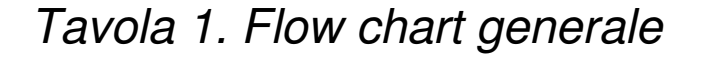

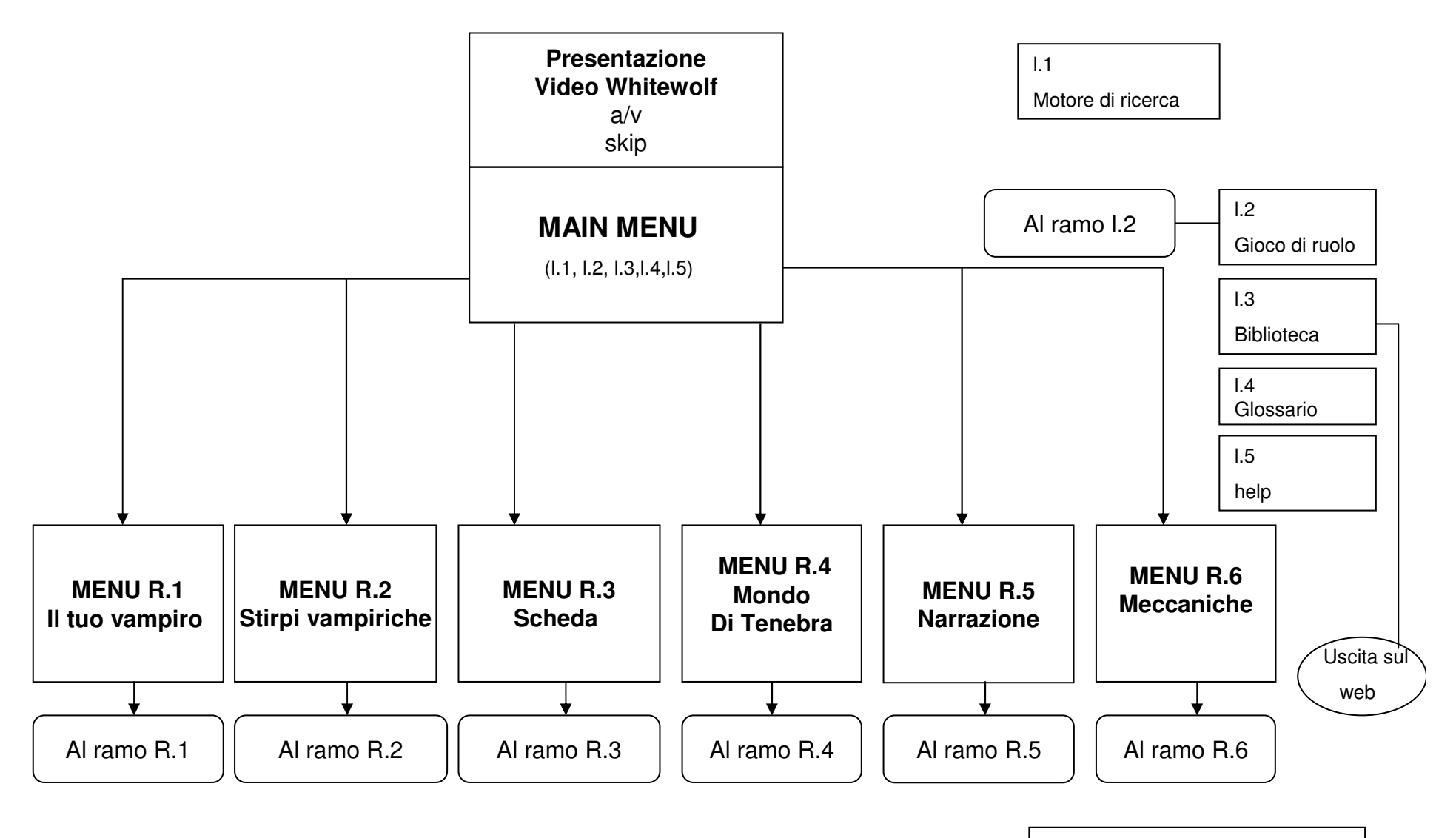

Vai a Interfaccia funzionale

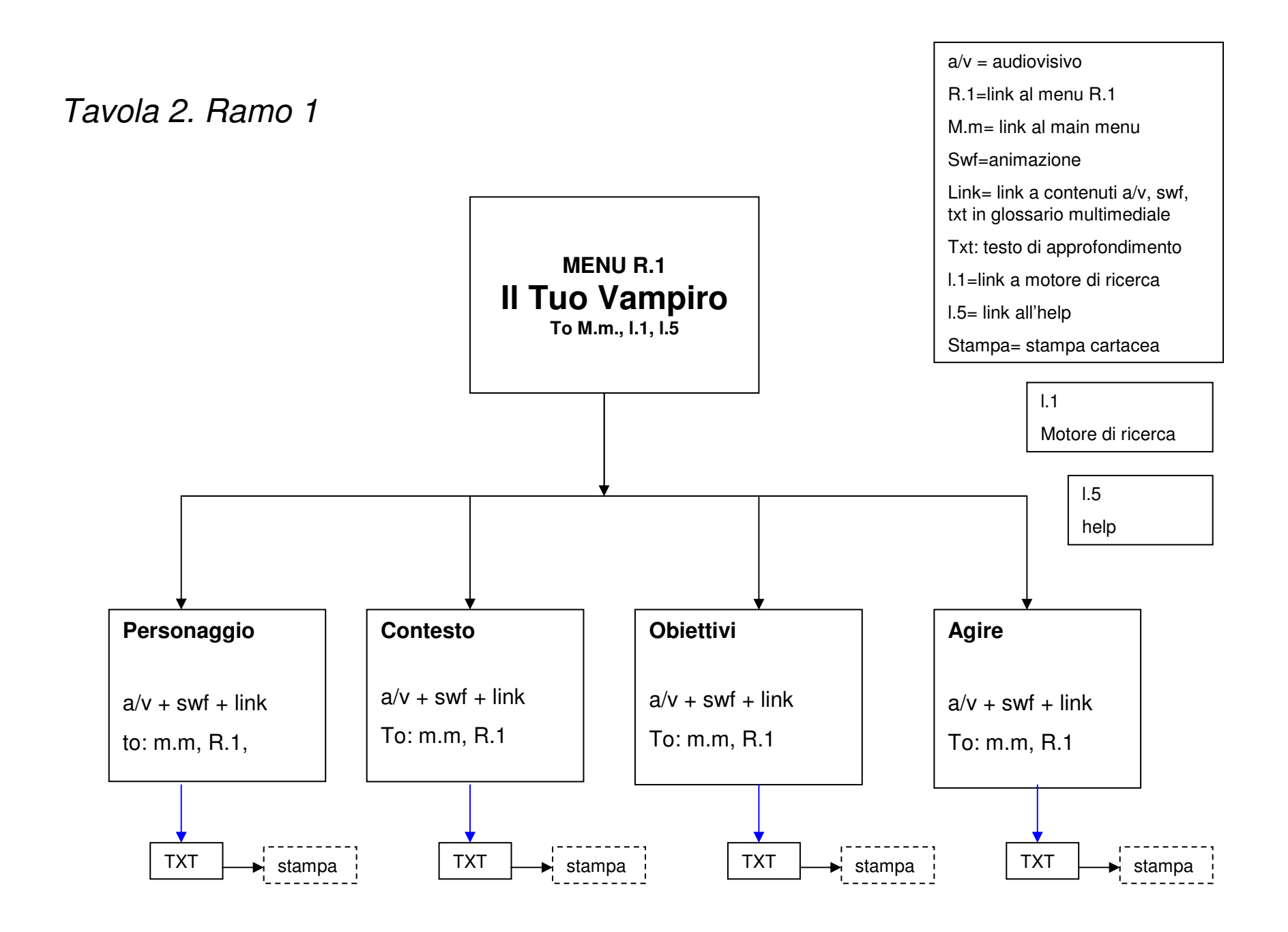

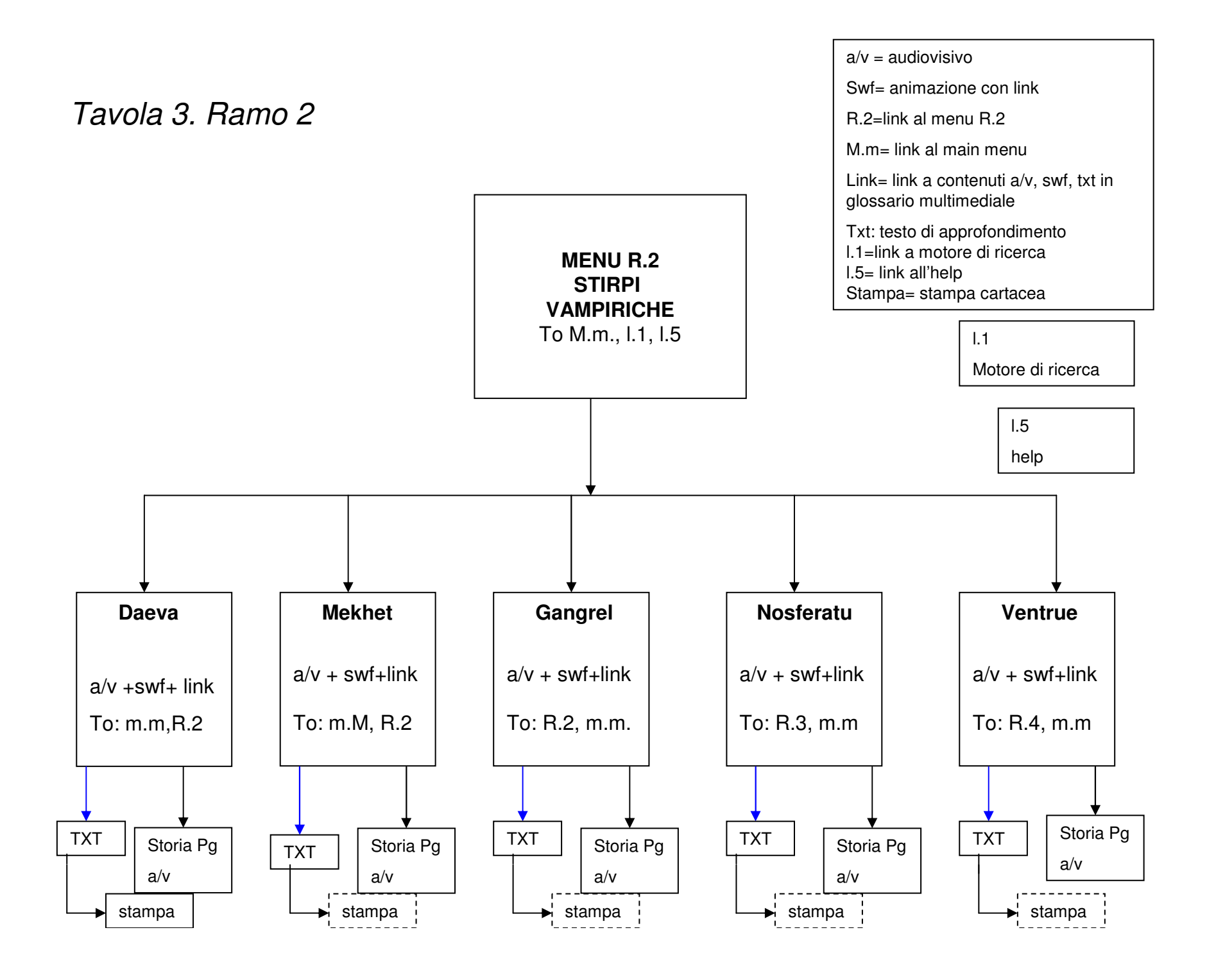

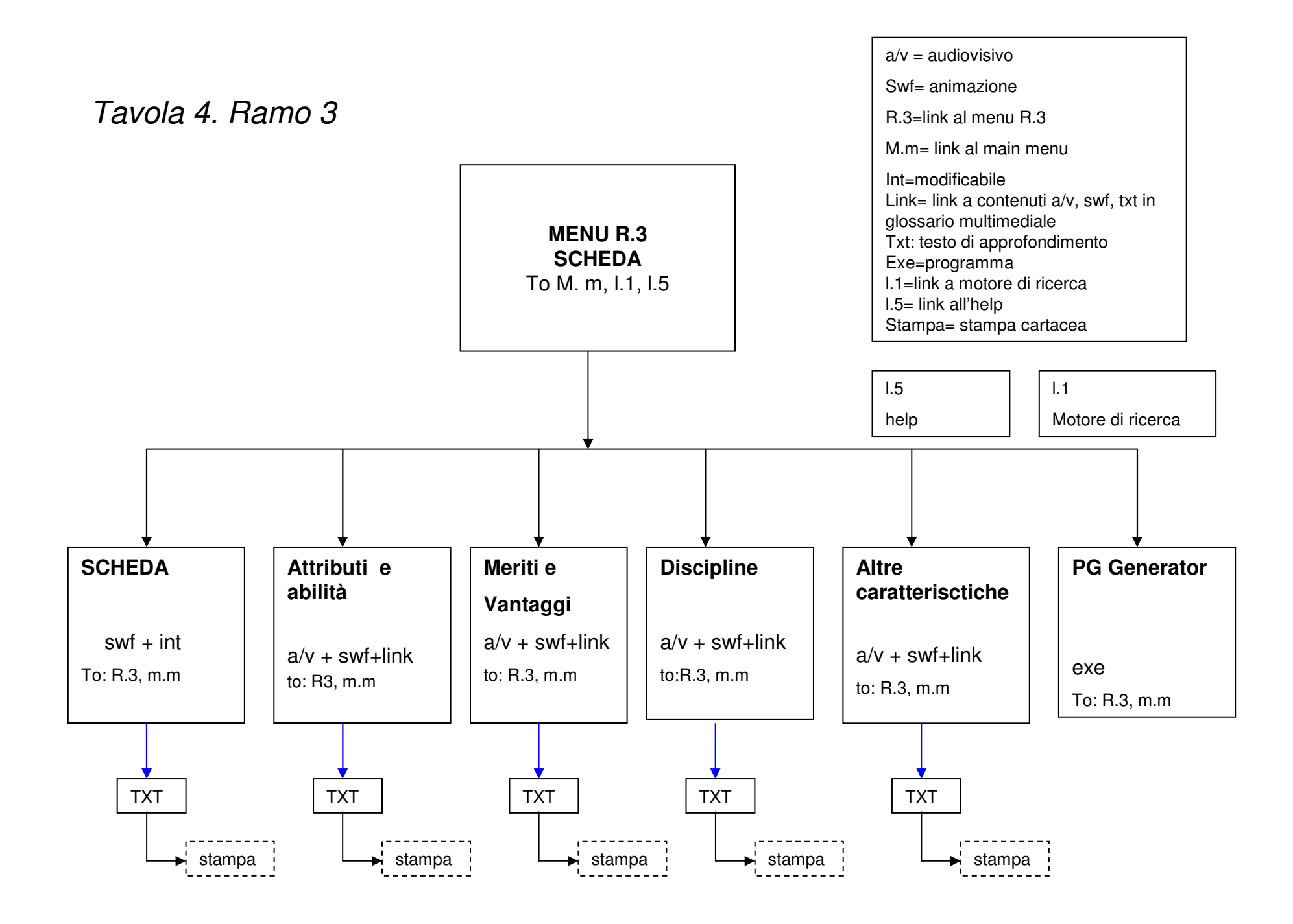

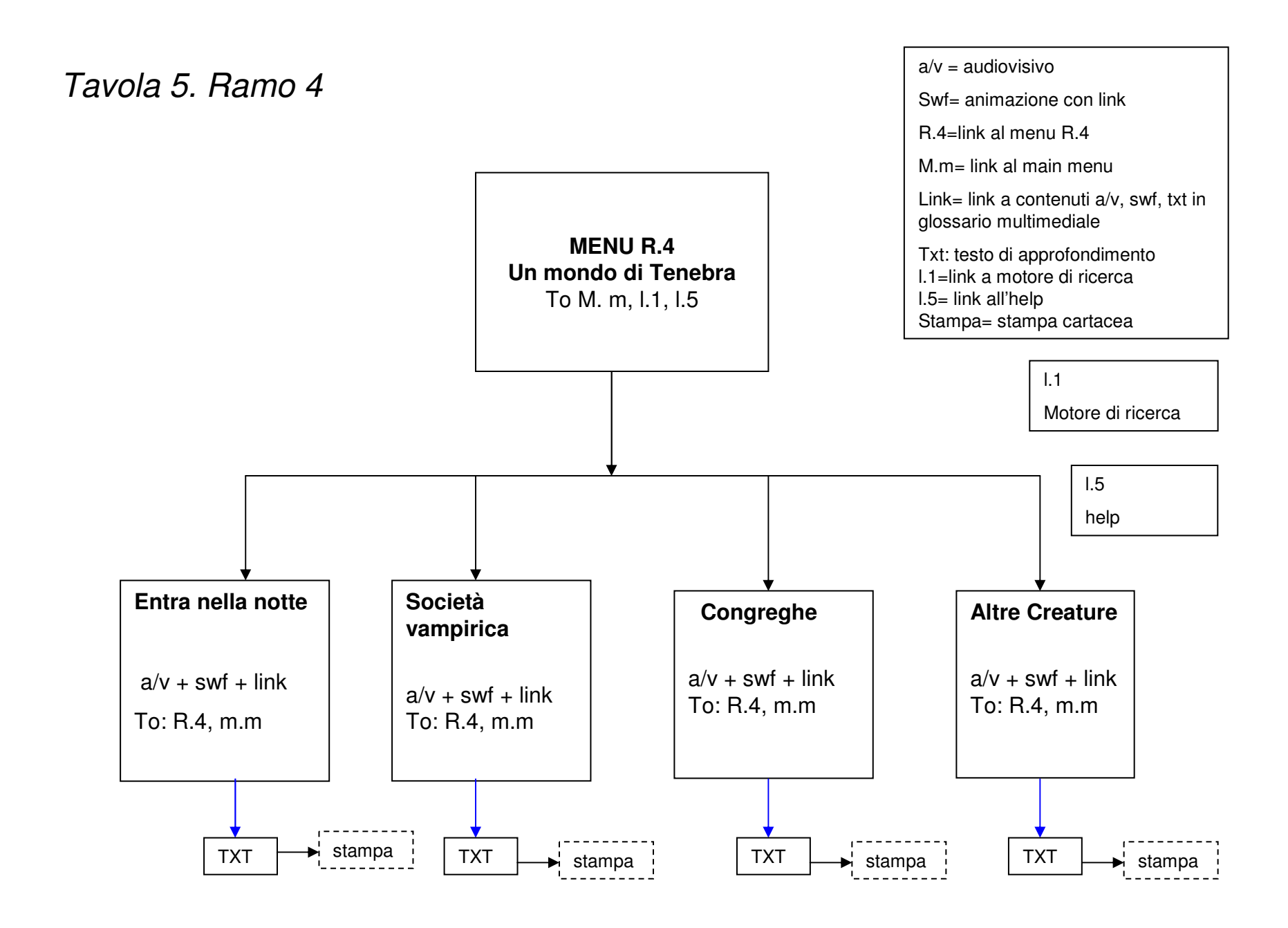

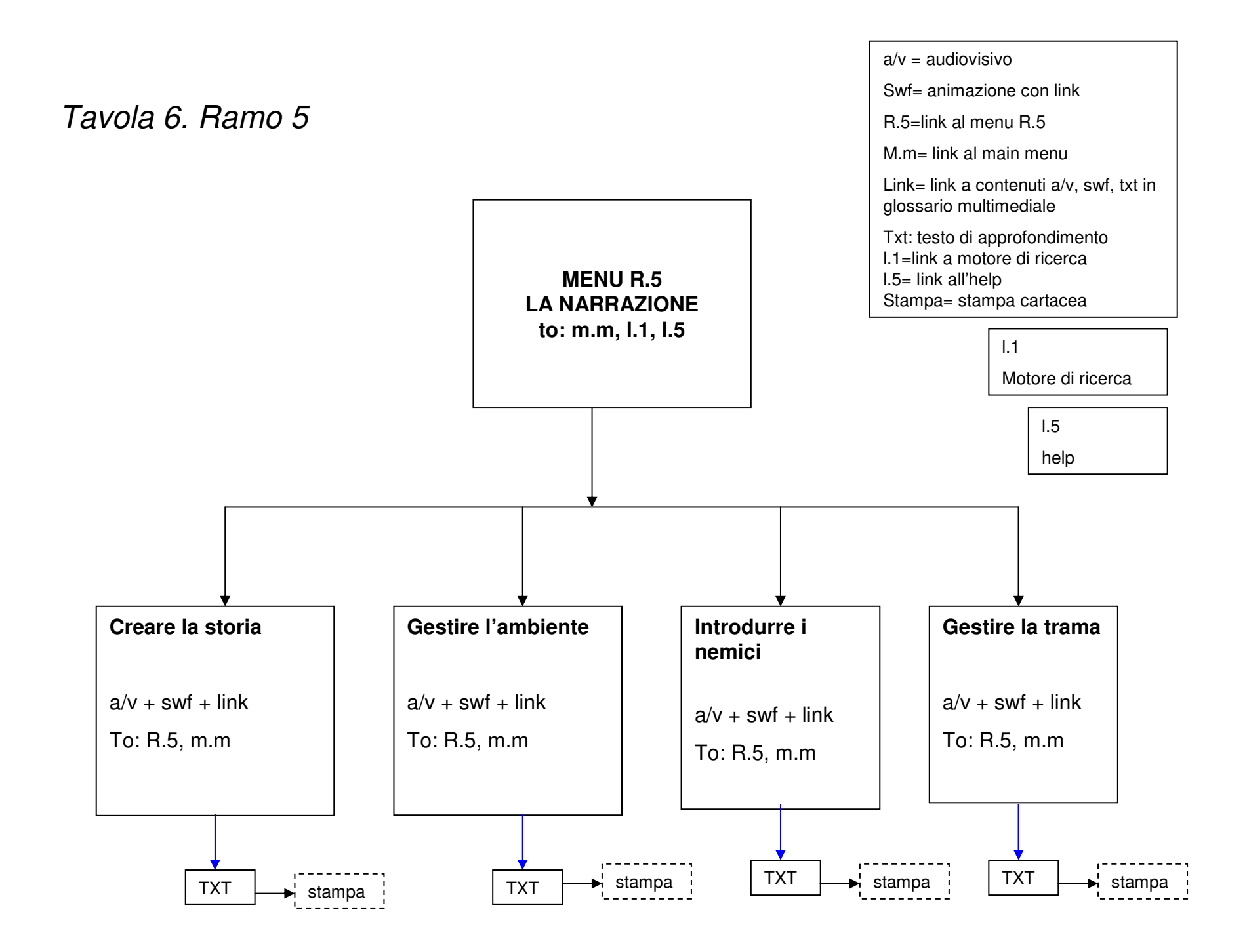

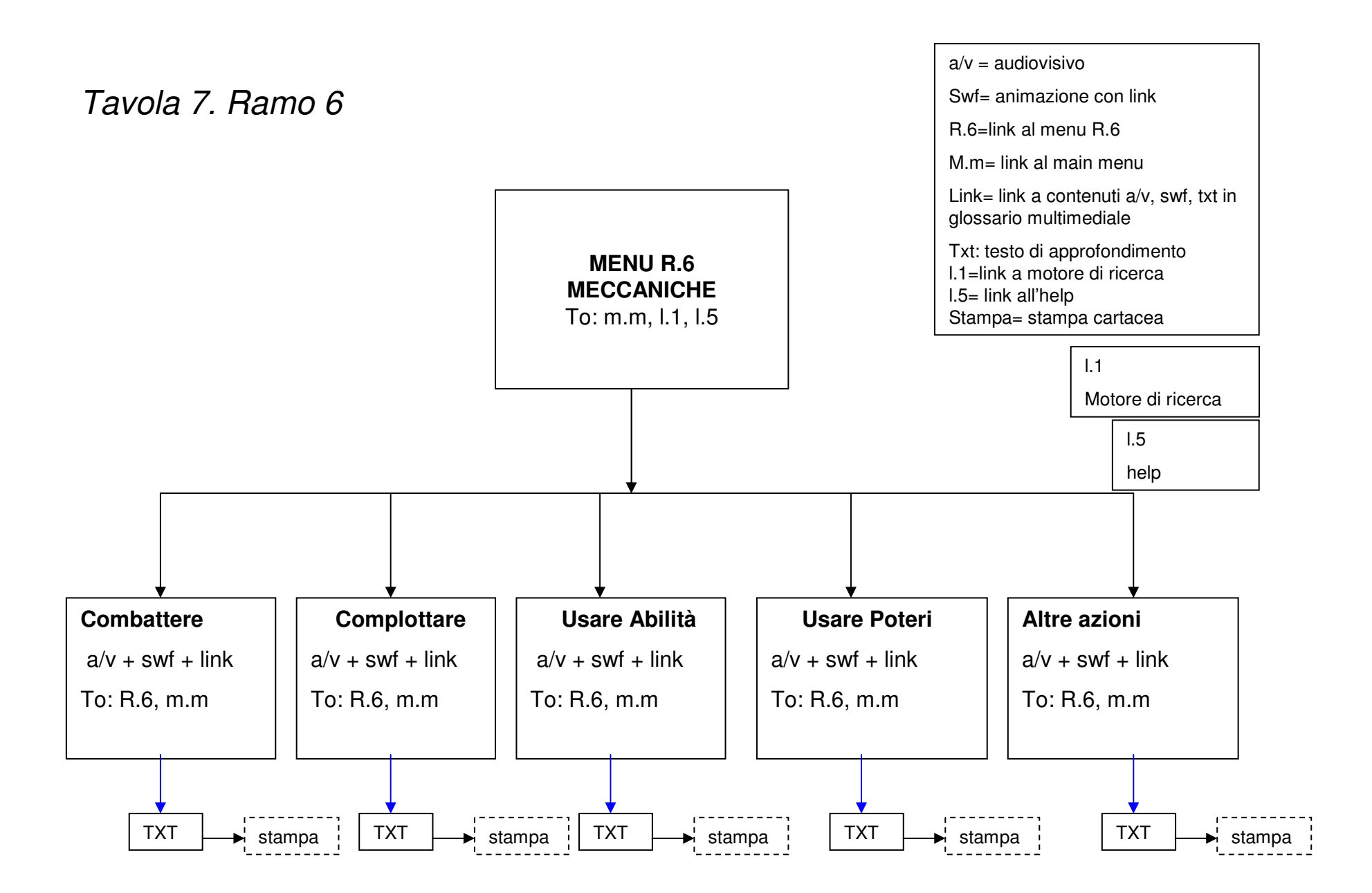

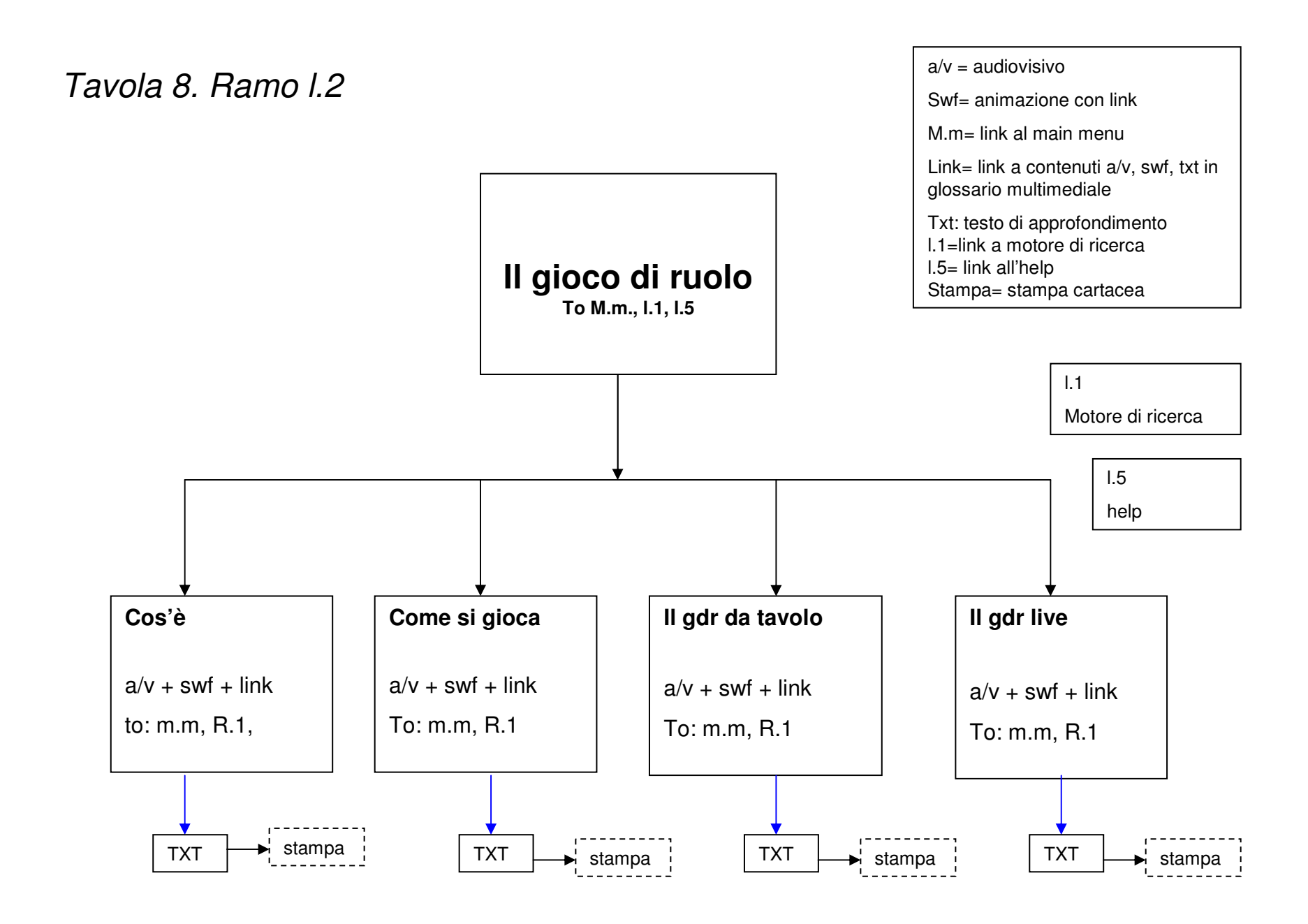

## Interfaccia funzionale

Vai al Flow Chart

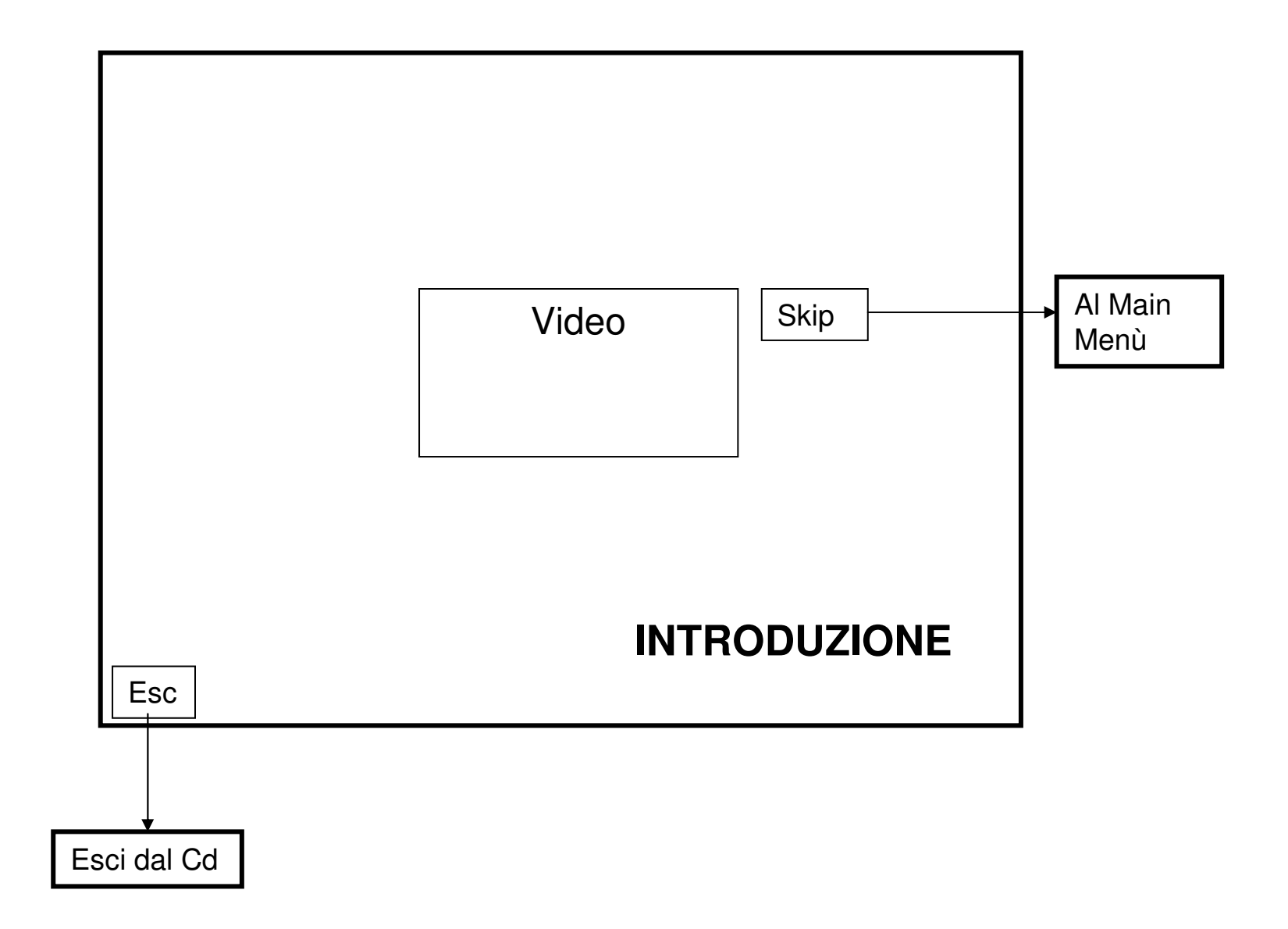

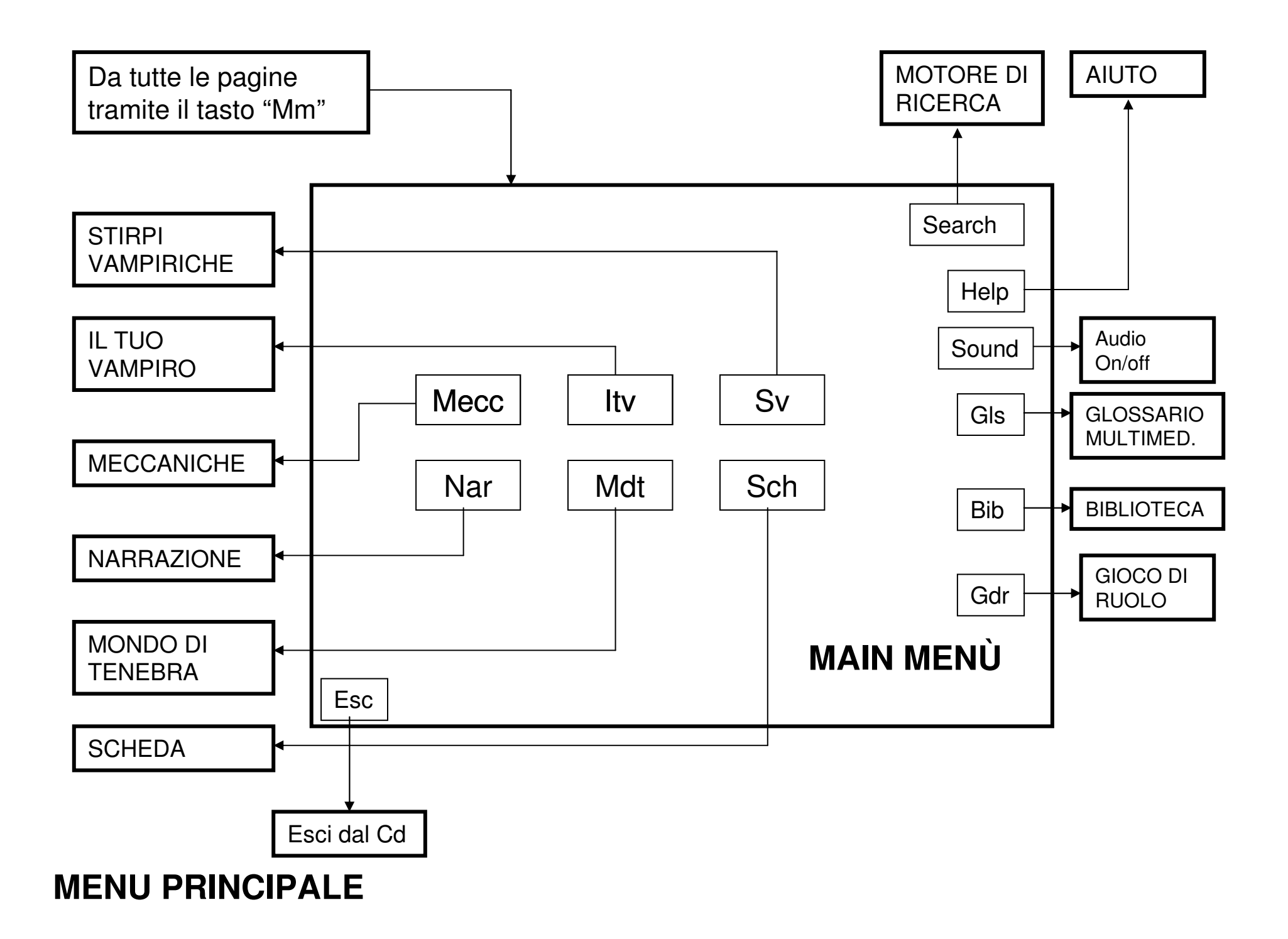

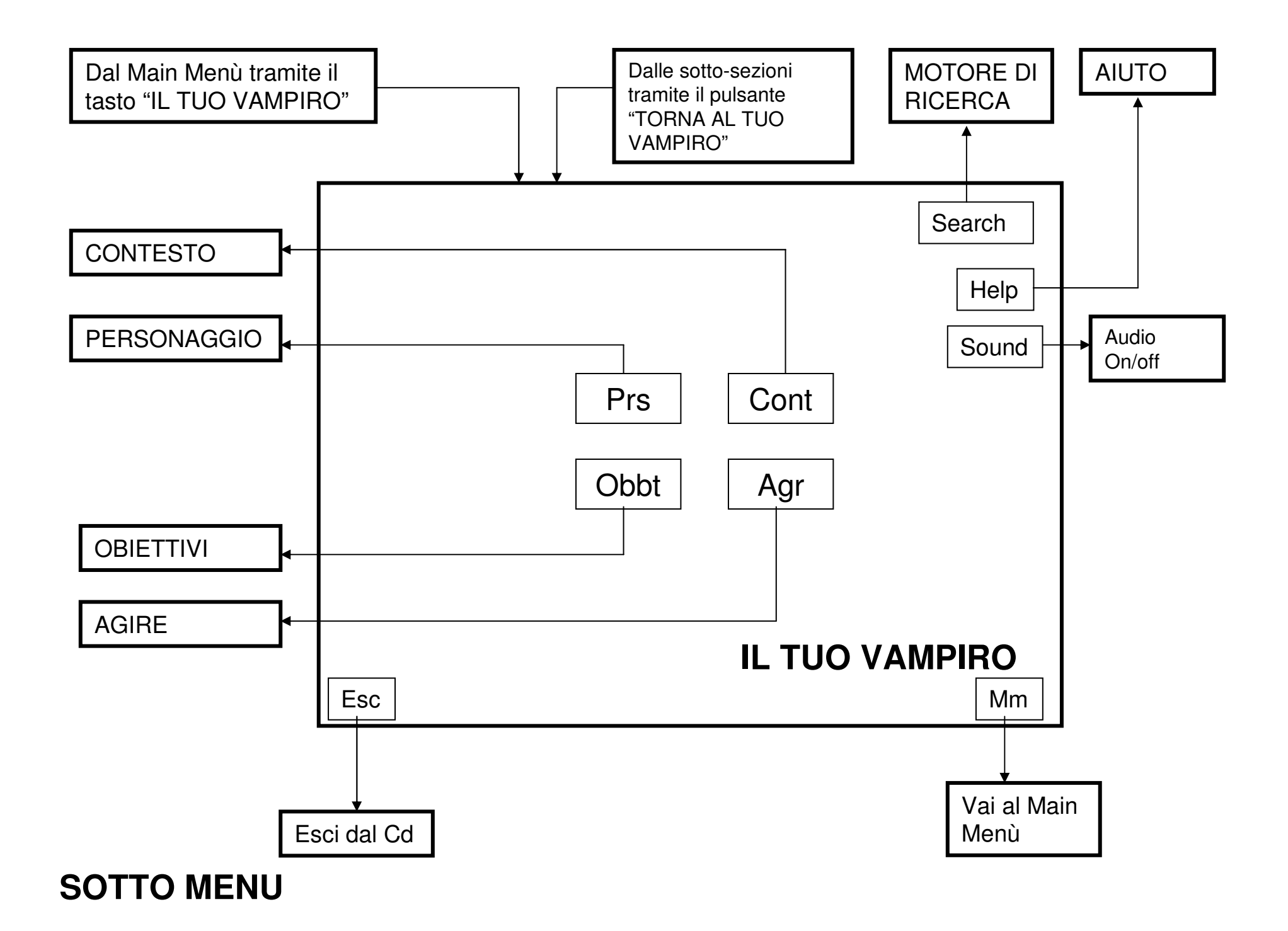

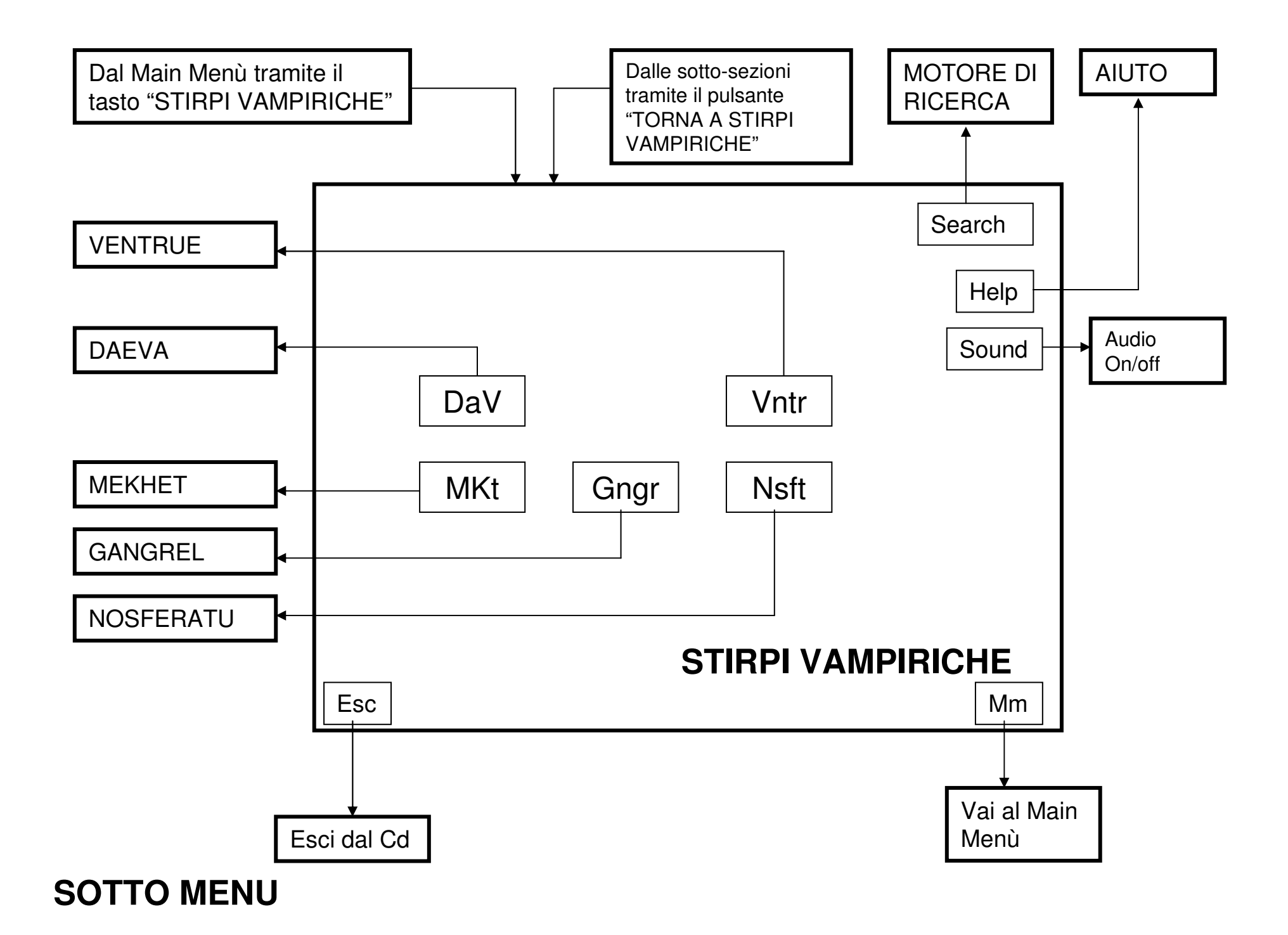

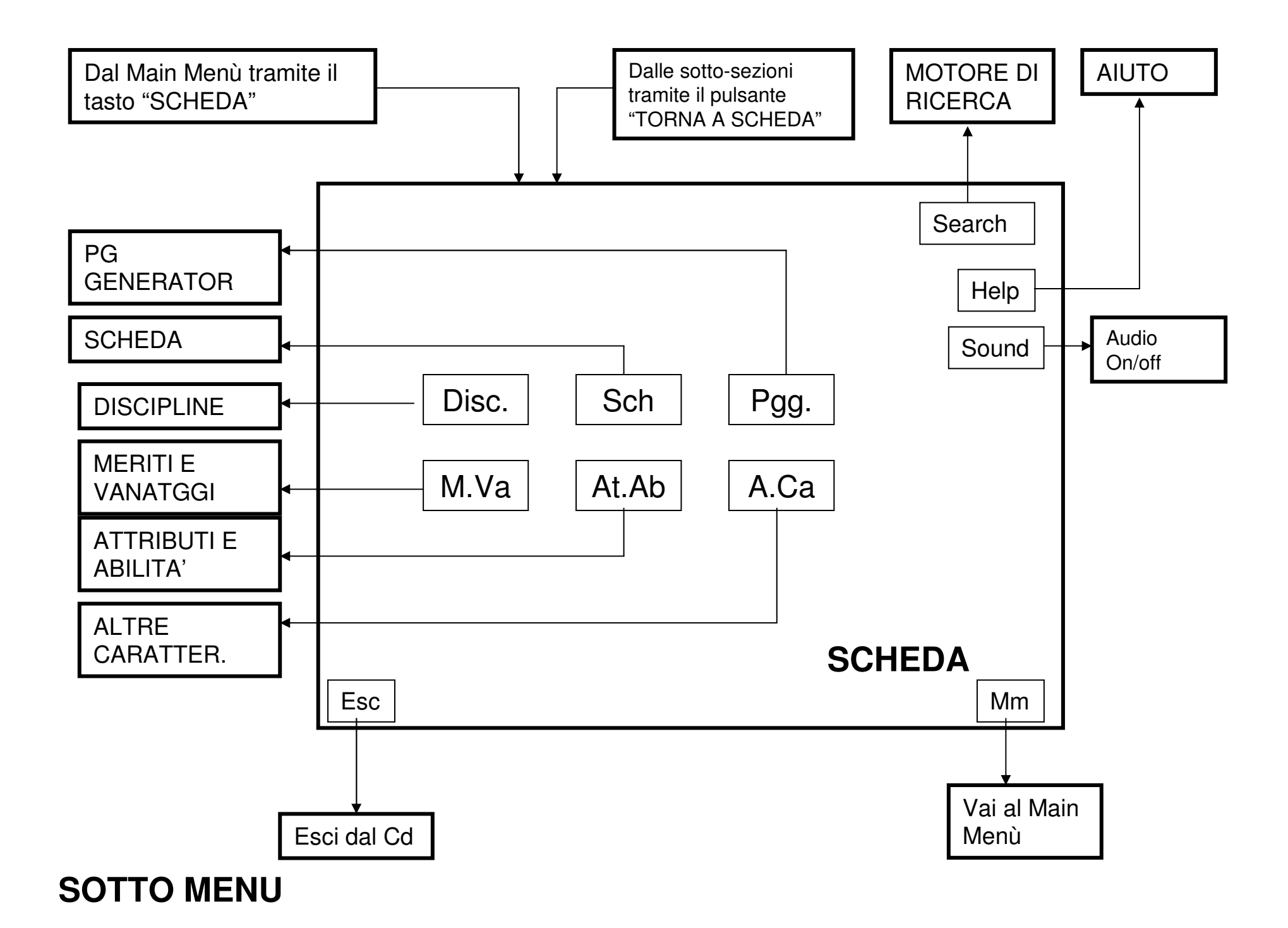

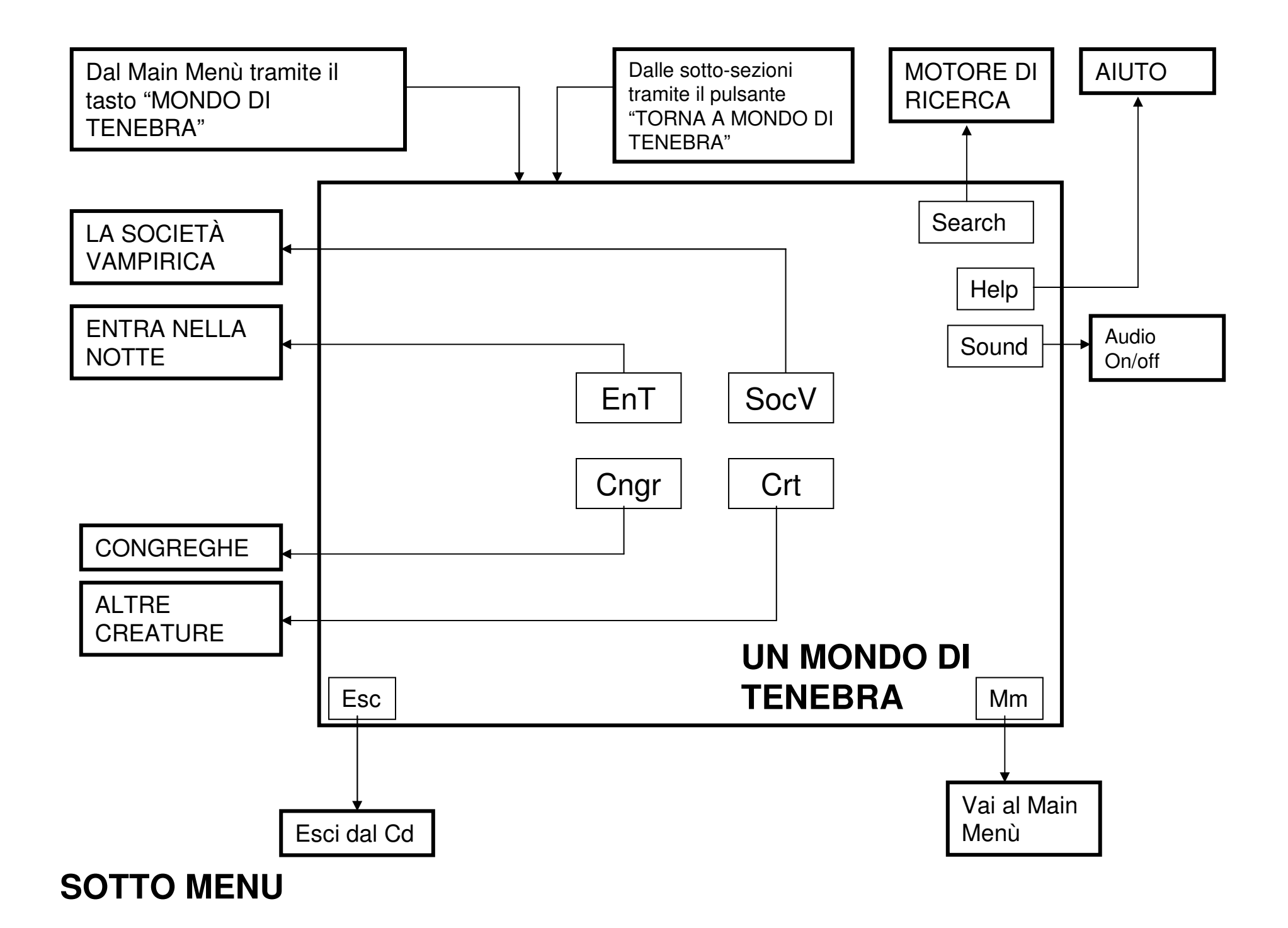

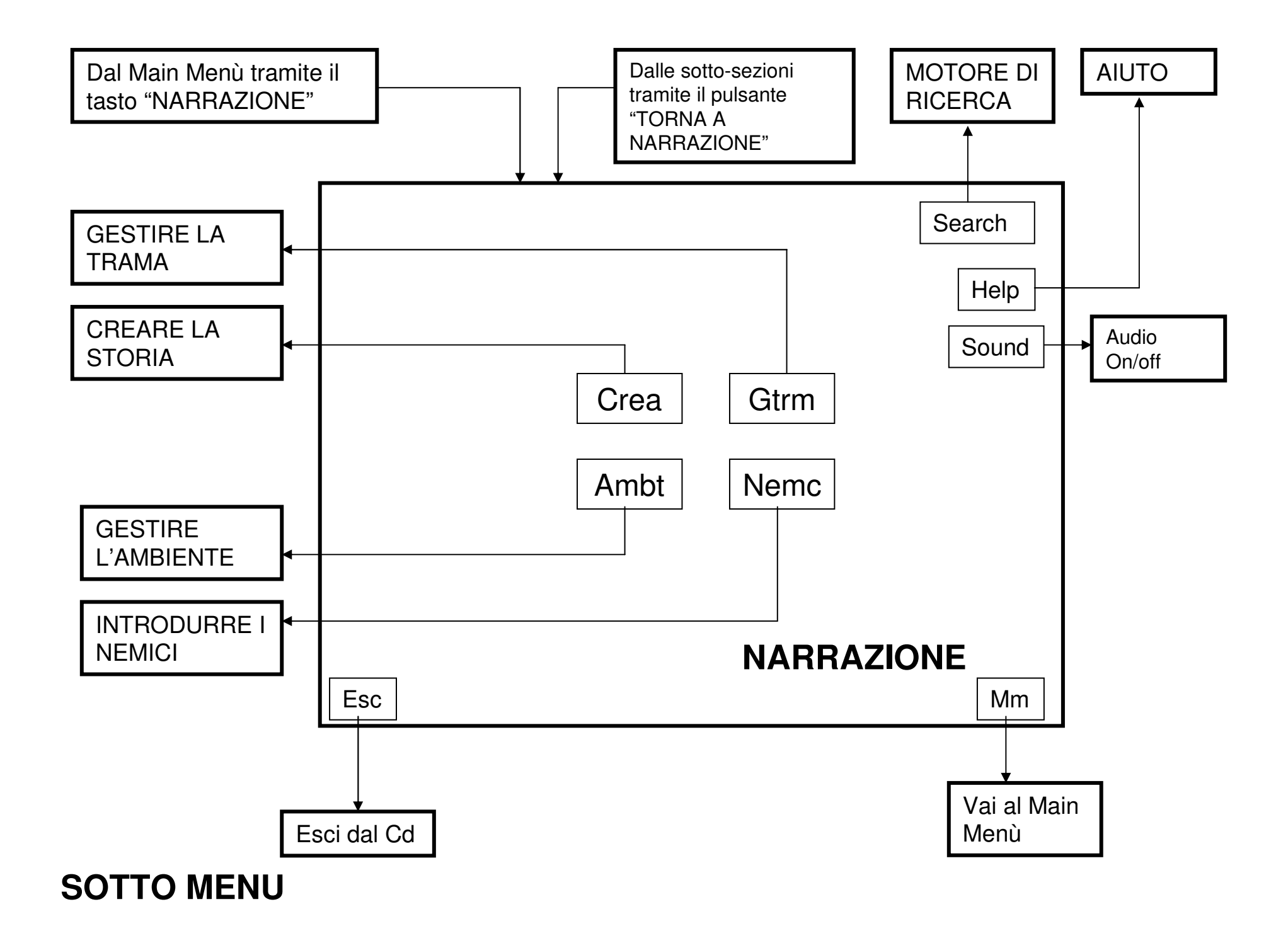

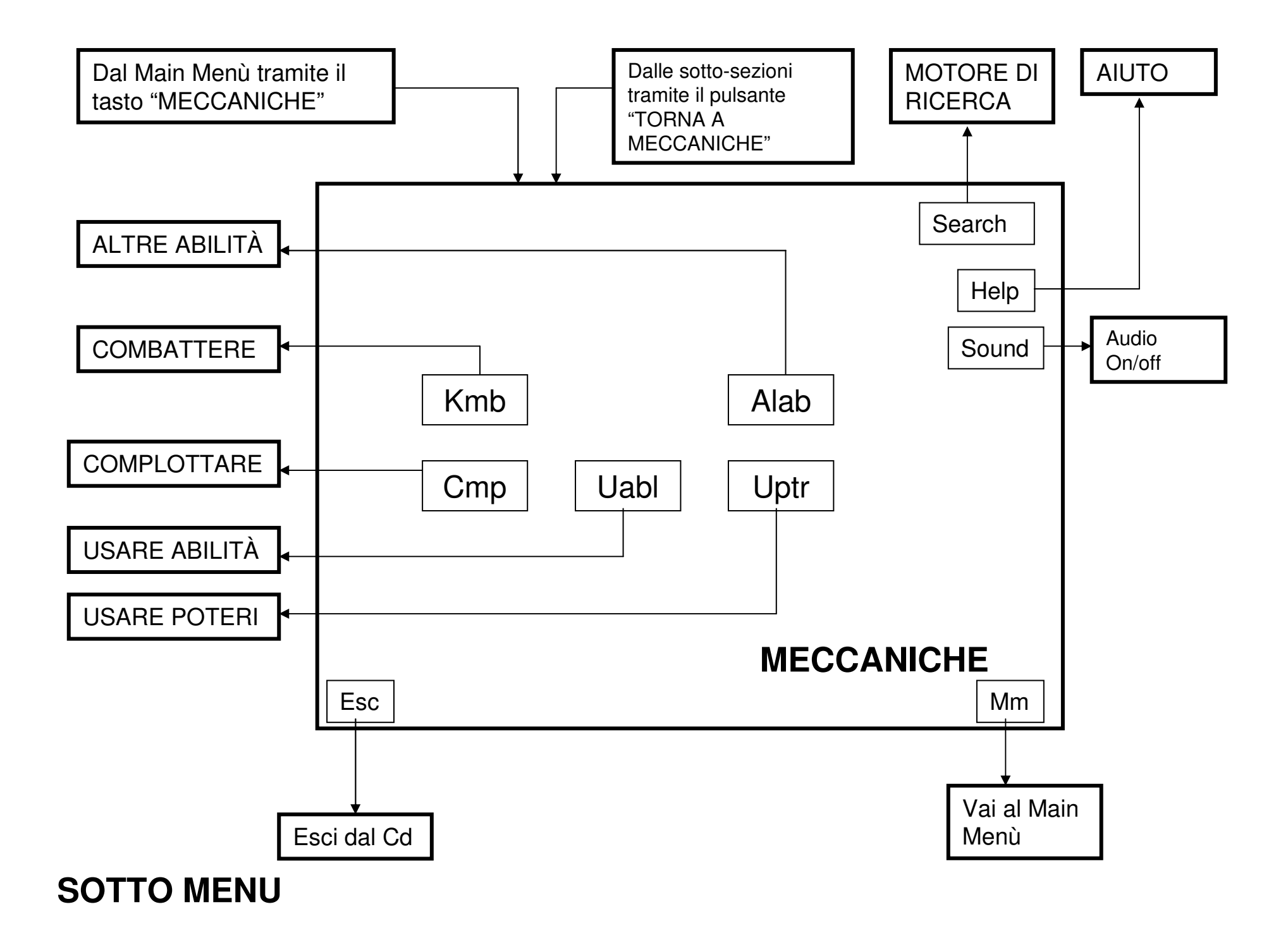

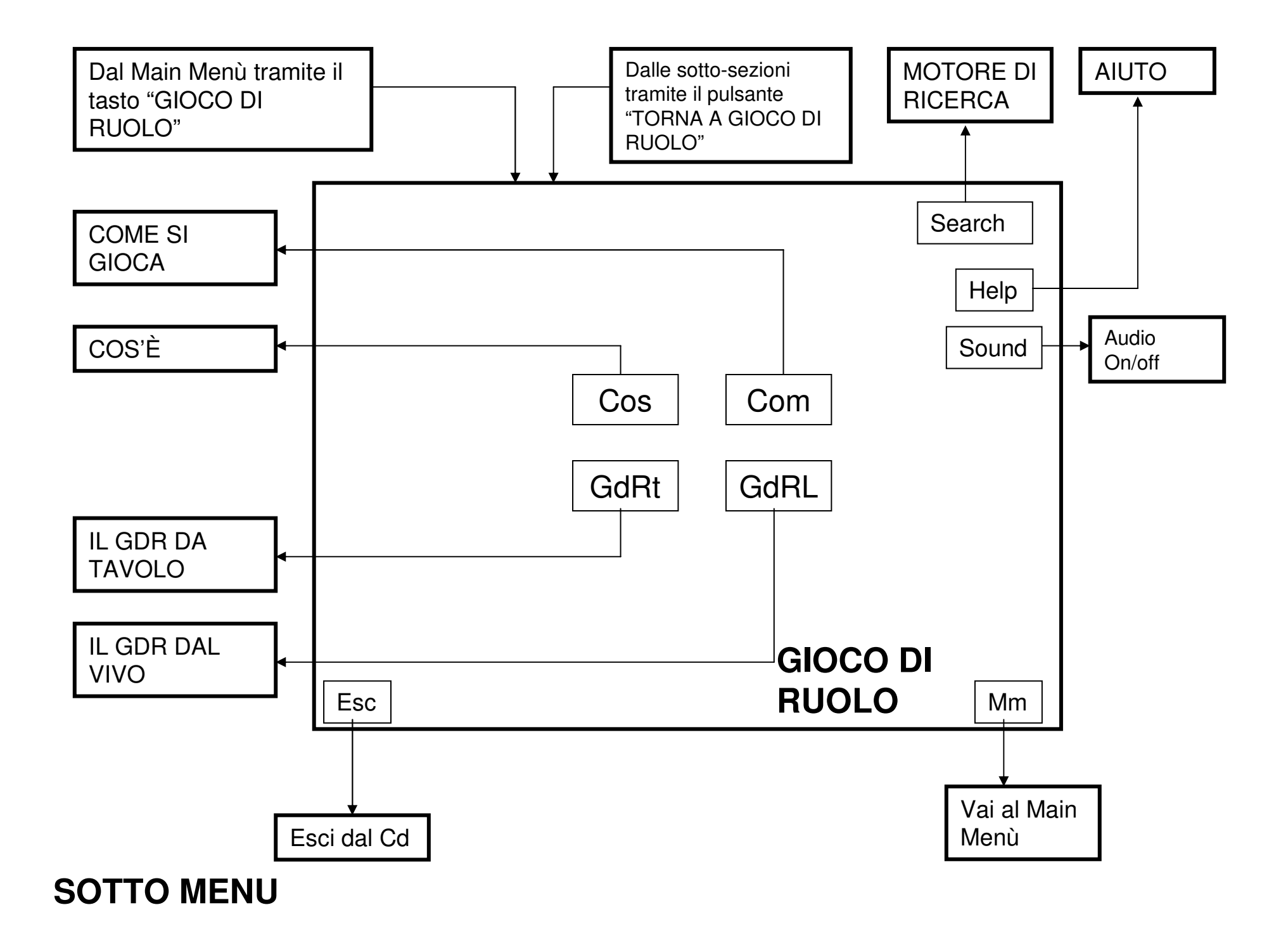

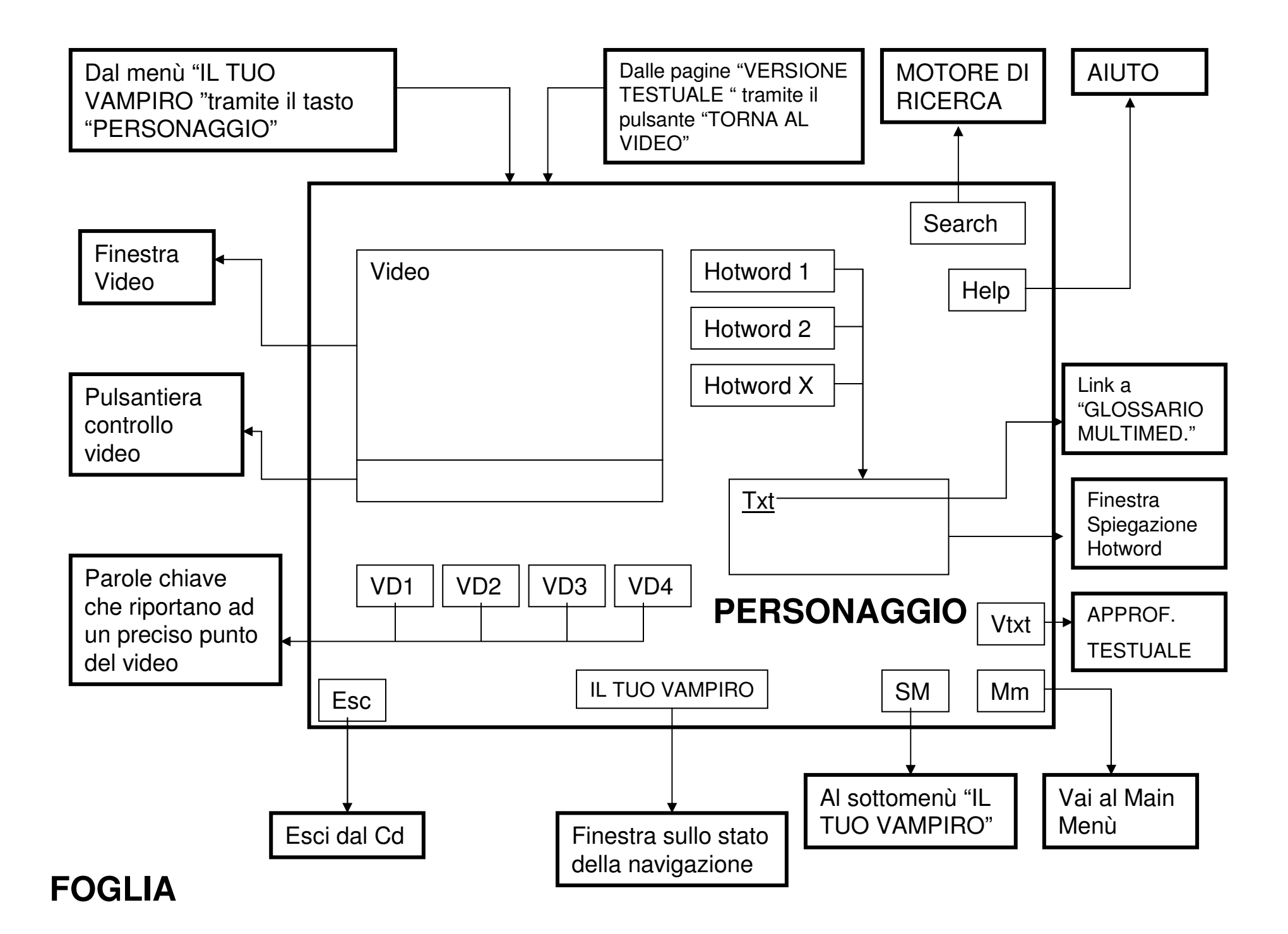

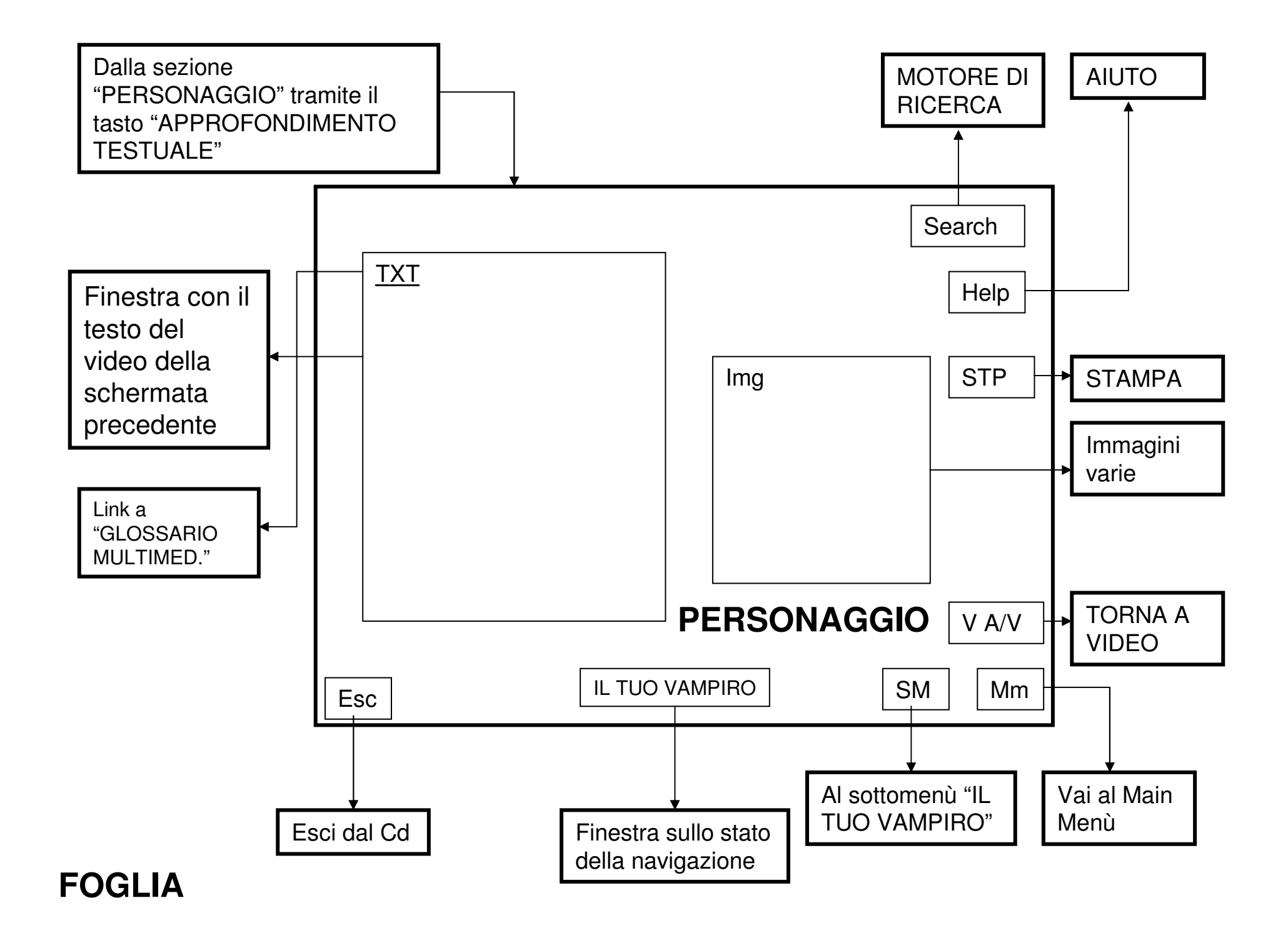

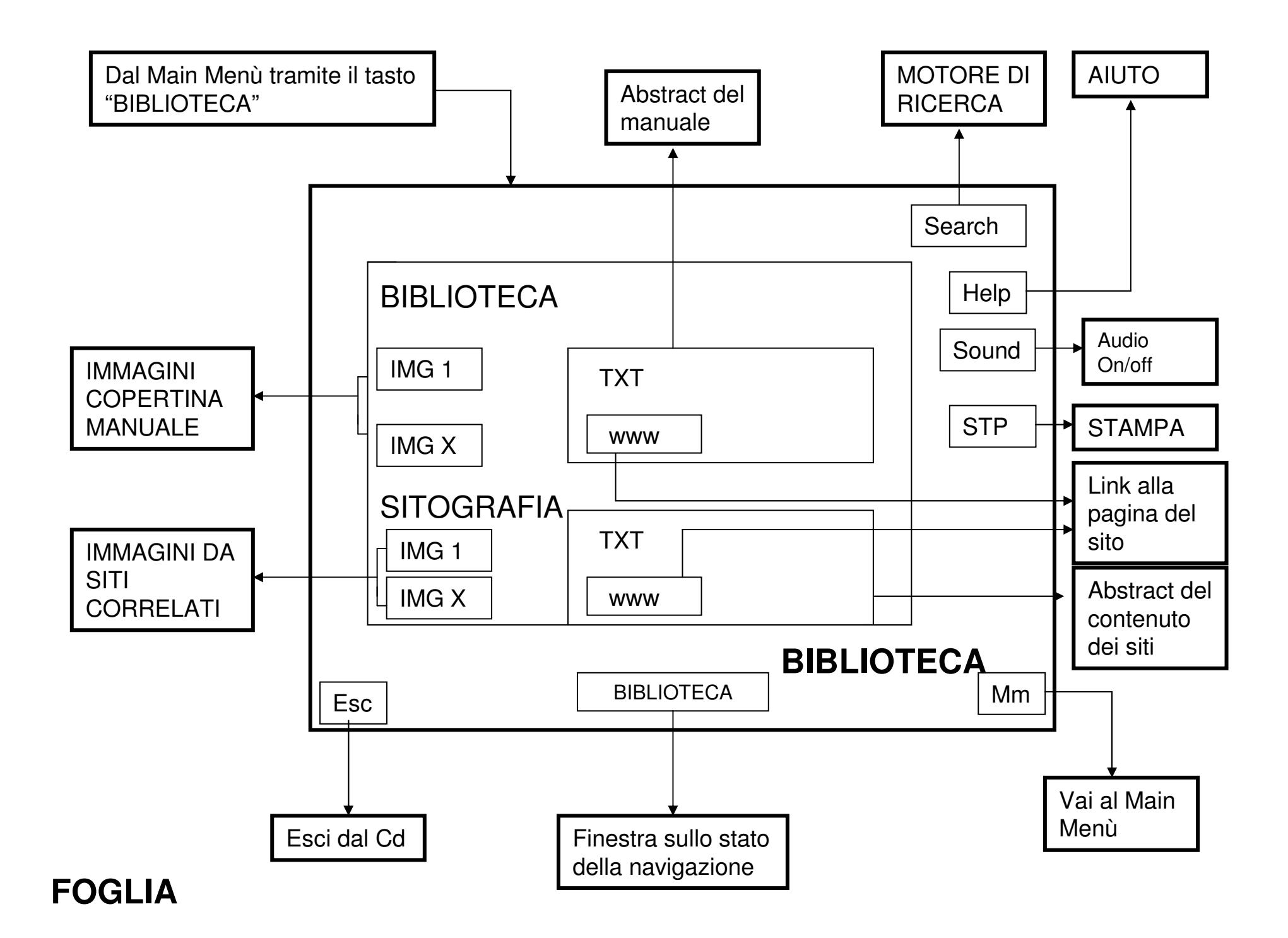

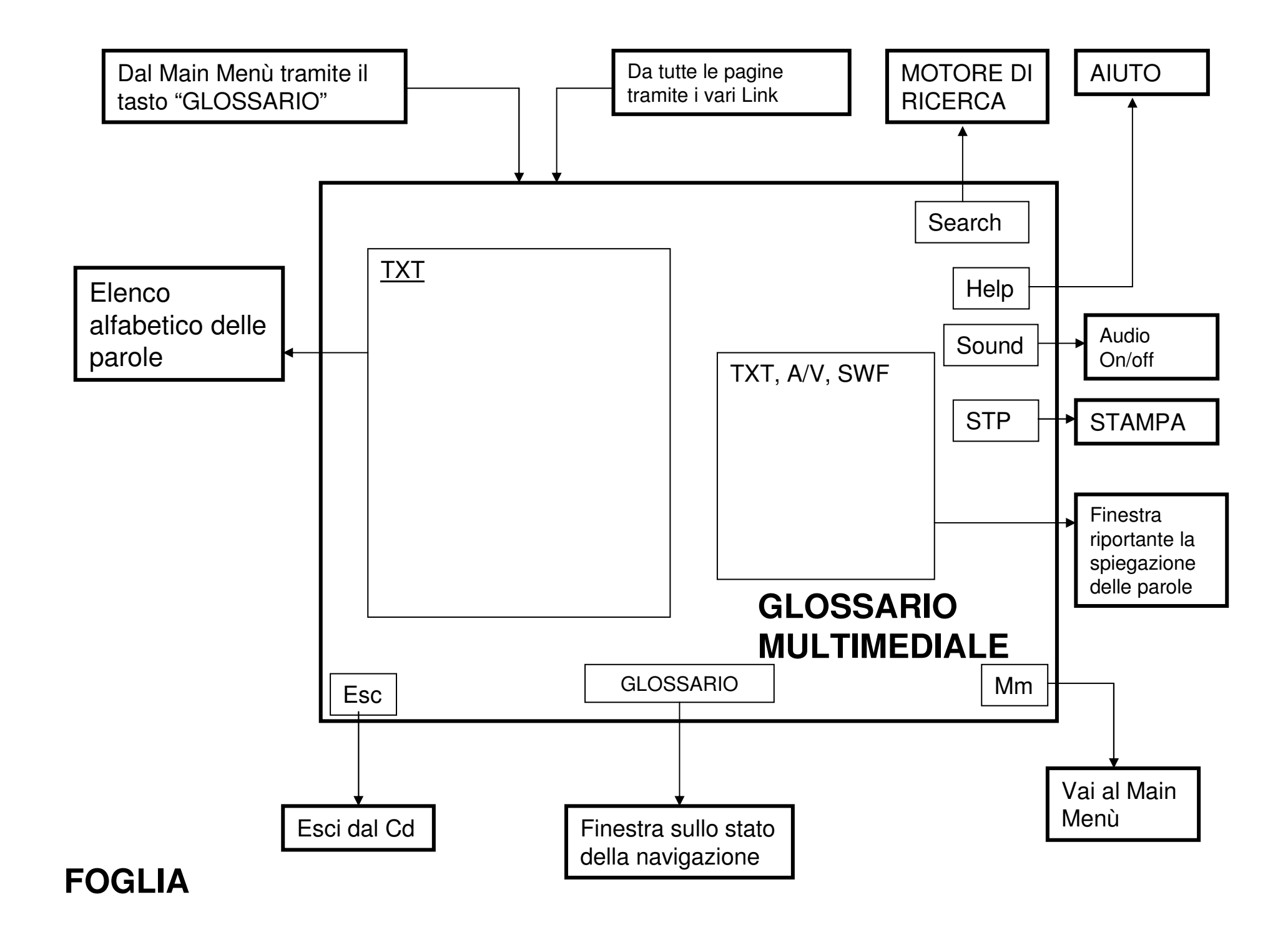

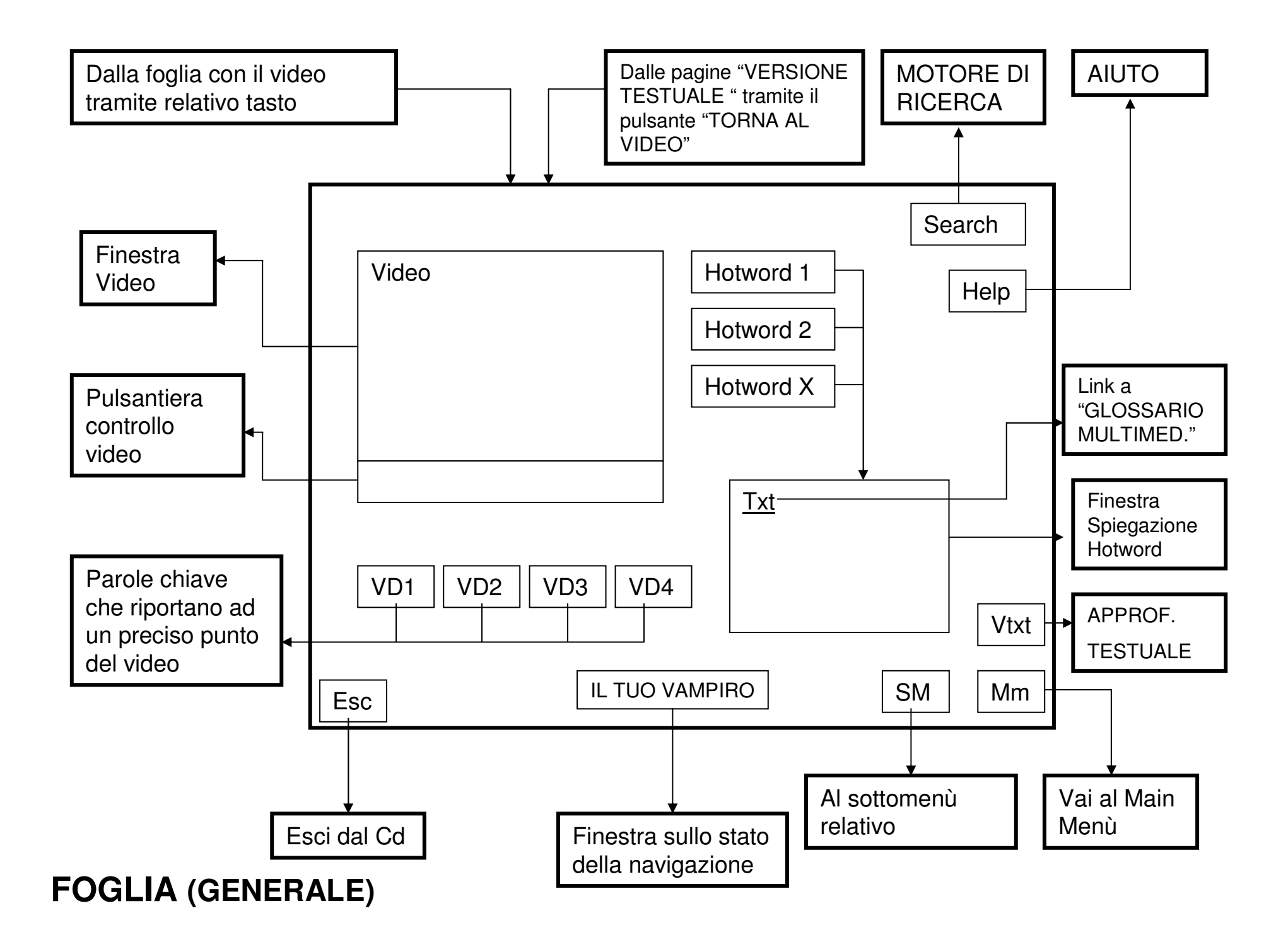

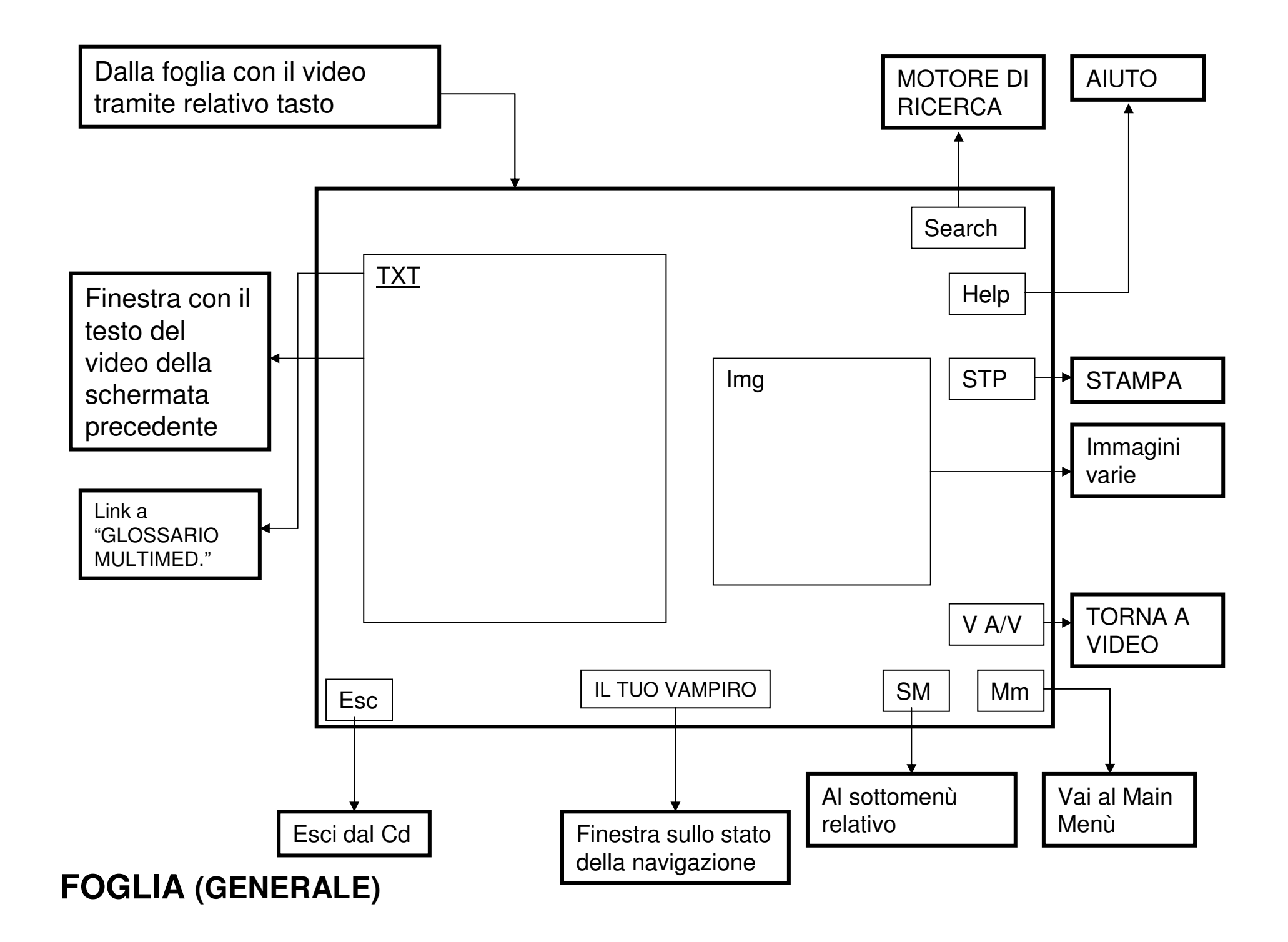

## **LEGENDA INTERFACCIA FUNZIONALE**

- SkipPulsante salta il video e esci verso la sezione "MAIN MENÙ"
	- ItvPulsante uscita verso la sezione "IL TUO VAMPIRO"
- SchPulsante uscita verso la sezione "SCHEDA"
- SvPulsante uscita verso la sezione "STIRPI VAMPIRICHE"
- NarPulsante uscita verso la sezione "NARRAZIONE"
- **Mecc**  Pulsante uscita verso la sezione "MECCANICHE"
	- MdtPulsante uscita verso la sezione "MONDO DI TENEBRA"
	- GlsPulsante uscita verso la sezione "GLOSSARIO MULTIMEDIALE"
	- BibPulsante uscita verso l'area "BIBLIOTECA"
	- GdrPulsante uscita verso l'area "GIOCO DI RUOLO"
- SearchMotore di ricerca
	- HelpPulsante "Help"
- SoundPulsante "ON/OFF" audio
	- EscPulsante uscita dal cd
	- MmPulsante uscita verso l'area "MAIN MENÙ"
	- SMPulsante uscita verso i relativi Sottomenù
	- STPPulsante "STAMPA"
	- VtxtPulsante uscita verso la sezione "APPROFONDIMENTO TESTUALE"
- V A/VPulsante di uscita verso la pagina contenente il video